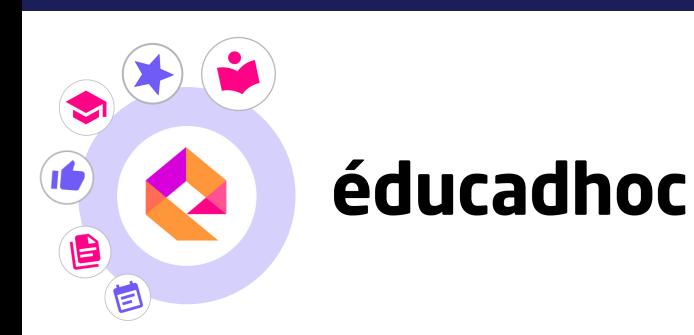

## **Les indispensables pour animer votre cours**

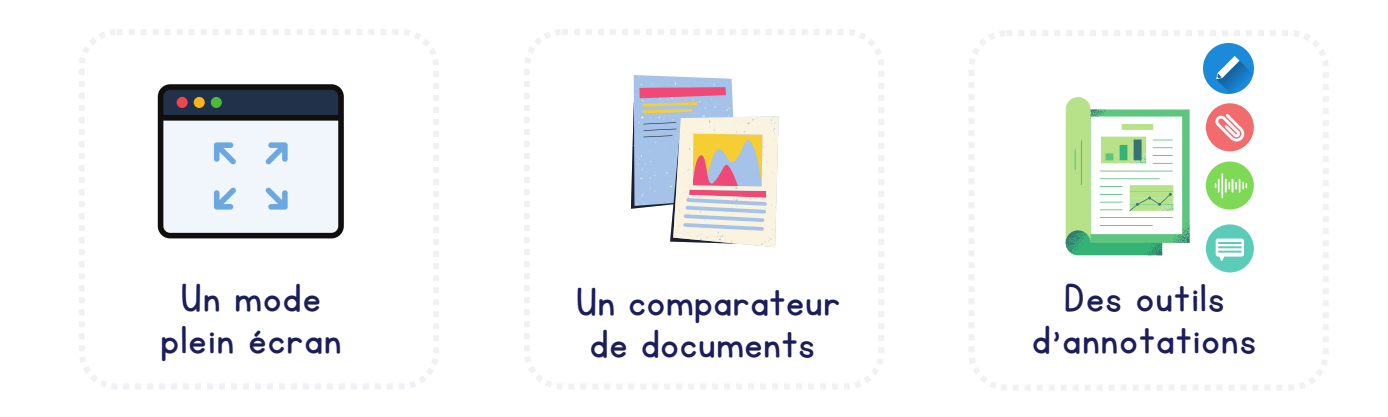

## **Les fonctionnalités pour créer et préparer vos cours**

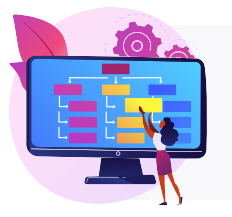

Construisez des séquences avec les documents de vos manuels ou vos propres ressources

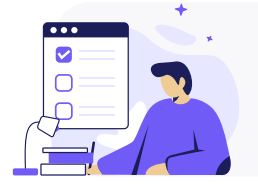

Créez des exercices interactifs adaptés à vos élèves et accédez à leurs réponses

QCM, textes à trous, flashcards, jeu de paires, etc.

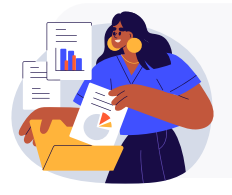

Organisez vos documents et vos séquences en dossiers

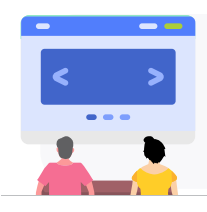

Projetez facilement vos ressources à l'écran en les faisant défiler grâce au mode diaporama

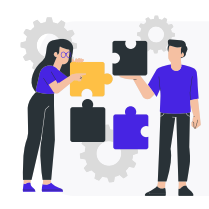

Diffusez vos créations à la communauté d'enseignants éducadhoc ou trouvez de l'inspiration pour vos cours